### The book was found

# Protect, Backup And Clean Your PC For Seniors: Stay Safe When Using The Internet And Email And Keep Your PC In Good Condition! (Computer Books For Seniors Series)

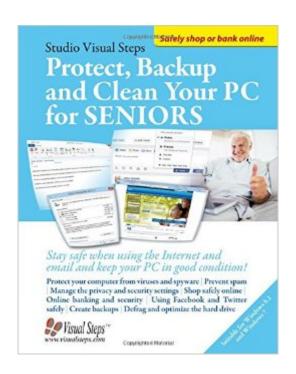

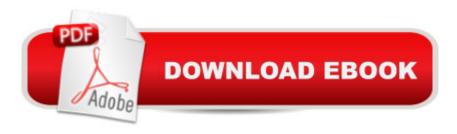

## Synopsis

It is very important to safeguard your computer and protect your privacy while surfing the Internet. What can you do to prevent cybercriminals from getting hold of your personal data? How do you safely use the Internet without contracting viruses on your computer? How do you make sure it is safe to shop online or do your Internet banking? In this book we explain how to protect your computer from viruses and spyware. We also discuss some of the measures you can take when browsing the Internet or sending and receiving email. It is also very important that you create regular backups of your computer. A backup copy will protect you from losing your valuable personal files and photos in case your computer crashes. The last topic in this step-by-step book is maintenance. We will show you how you can clean up your computer by deleting unneeded programs and files, and checking your hard disk for errors. This helps to make your computer function faster and also more efficiently. In short, this comprehensive title is indispensable for any computer user that values good security measures, privacy, and a well-functioning computer! Learn how to: Protect your computer from viruses and spyware Prevent spamManage the privacy and security settings Shop safely online Use online banking and take security measures Use Facebook and Twitter safely Create backups Defrag and optimize the hard drive Suitable for: Windows 8.1 and Windows 7

#### **Book Information**

Series: Computer Books for Seniors series

Paperback: 216 pages

Publisher: Visual Steps Publishing (December 18, 2014)

Language: English

ISBN-10: 9059054008

ISBN-13: 978-9059054004

Product Dimensions: 7.8 x 0.5 x 10 inches

Shipping Weight: 1.4 pounds (View shipping rates and policies)

Average Customer Review: 4.0 out of 5 stars Â See all reviews (3 customer reviews)

Best Sellers Rank: #1,310,761 in Books (See Top 100 in Books) #196 in Books > Computers &

Technology > Security & Encryption > Viruses #742 in Books > Computers & Technology >

Security & Encryption > Privacy & Online Safety #3946 in Books > Computers & Technology >

Networking & Cloud Computing > Internet, Groupware, & Telecommunications

#### **Customer Reviews**

Excellent well written manual with quality illustrations and text.

This is such a helpful book, I read it from cover to cover first and now will use it to Backup my PC

Not very useful.

#### Download to continue reading...

Protect, Backup and Clean Your PC for Seniors: Stay Safe When Using the Internet and Email and Keep Your PC in Good Condition! (Computer Books for Seniors series) Clean Eating: 365 Days of Clean Eating Recipes (Clean Eating, Clean Eating Cookbook, Clean Eating Recipes, Clean Eating Diet, Healthy Recipes, For Living Wellness and Weigh loss, Eat Clean Diet Book BACKUP & RECOVERY SPECIALIST, DATA BACKUP & DISASTER RECOVERY ENGINEER: FORMULAS, PRINCIPLES & REFERENCES: JUST IN TIME REVISION GUIDE FOR SUCCESS AT ANY BACKUP ADMINISTRATOR JOB INTERVIEW Clean Eating: Clean Eating Diet: The 7-Day Plan for Weight Loss & Delicious Recipes for Clean Eating Diet (Clean Eating, Weight Loss, Healthy Diet, Healthy ... Paleo Diet, Lose Weight Fast, Flat Belly) Backup & Recovery: Inexpensive Backup Solutions for Open Systems Email Marketing Mastery: The Step-By-Step System for Building an Email List of Raving Fans Who Buy From You and Share Your Message Take Back Your Life!: Using Microsoft Outlook to Get Organized and Stay Organized: Using Microsoft(r) Outlook(r) to Get Organized and Stay Organized (Bpg-Other) Tips and Tricks for the iPad with iOS 9 and Higher for Seniors: Get More Out of Your iPad (Computer Books for Seniors series) iPhone with iOS 9 and Higher for Seniors: Get Started Quickly with the iPhone (Computer Books for Seniors series) ESP8266: Programming NodeMCU Using Arduino IDE - Get Started With ESP8266: (Internet Of Things, IOT, Projects In Internet Of Things, Internet Of Things for Beginners, NodeMCU Programming, ESP8266) Build a Survival Safe Home: The Latest Guide for Building Safe and Warm Wilderness Shelters (Survival Safe Home, Survival shelter, Survival shelter books) Exercise For Seniors - Get And Stay Fit For Life At Any Age (Seniors, Low Impact Exercise Book 1) 30 Days to a Clean and Organized House: A complete guide to transform your home on your schedule, and a monthly plan to KEEP it clean! Concussions and Our Kids: America's Leading Expert on How to Protect Young Athletes and Keep Sports Safe Clean Eating: Fire up Your Weight Loss and Energy with Amazingly Delicious Clean Eating Recipes (Clean Eating Cookbook) Runner's World Guide to Running and Pregnancy: How to Stay Fit, Keep Safe, and Have a Healthy Baby Too Good to Leave, Too Bad to Stay: Decide Whether to Stay In or Get Out of Your Relationship Productivity Secrets with Google Keep: How I use Keep daily to stay organized and productive Simple Computer Transfer and Backup: Don't Lose your Music and Photos HACKING: Beginner's Crash Course -

Essential Guide to Practical: Computer Hacking, Hacking for Beginners, & Penetration Testing (Computer Systems, Computer Programming, Computer Science Book 1)

<u>Dmca</u>